## *DOCUMENTO GUÍA DE LA SESIÓN TELEMÁTICA*

*TRABAJAR LA PRESENTACIÓN ECONOMÍA DE ESPAÑA. Límite temporal: finales mayo.*

*TRABAJO DE LECTURA. La vuelta al mundo de un forro polar rojo. Por posibles problemas de lectura. Realizar el guión de trabajo y presentarlo: límite temporal:* 

## *miércoles 6 mayo.*

- Pag. 181. *CLAVES DEL SECTOR SECUNDARIO ESPAÑA* e interpreta la imagen.
- Pág.184 Elaboración de un esquema siguiendo SMARTART. Insertar eun una Diapositiva en el trabajo de economía española.

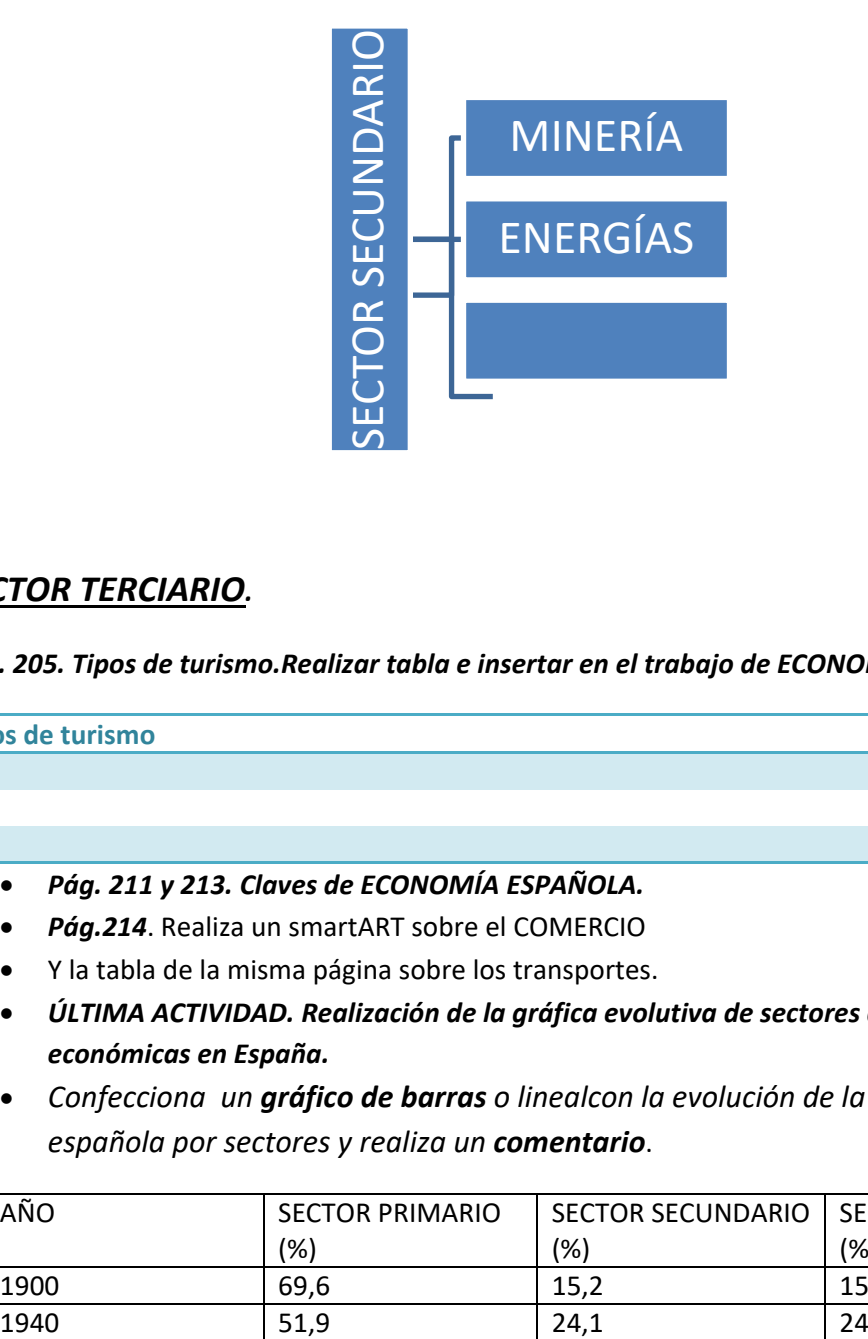

## *SECTOR TERCIARIO.*

*Pág. 205. Tipos de turismo.Realizar tabla e insertar en el trabajo de ECONOMÍA DE ESPAÑA.*

**Tipos de turismo**

- *Pág. 211 y 213. Claves de ECONOMÍA ESPAÑOLA.*
- *Pág.214*. Realiza un smartART sobre el COMERCIO
- Y la tabla de la misma página sobre los transportes.
- *ÚLTIMA ACTIVIDAD. Realización de la gráfica evolutiva de sectores de las actividades económicas en España.*
- *Confecciona un gráfico de barras o linealcon la evolución de la población activa española por sectores y realiza un comentario*.

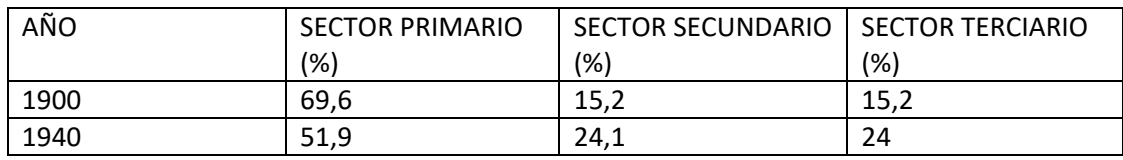

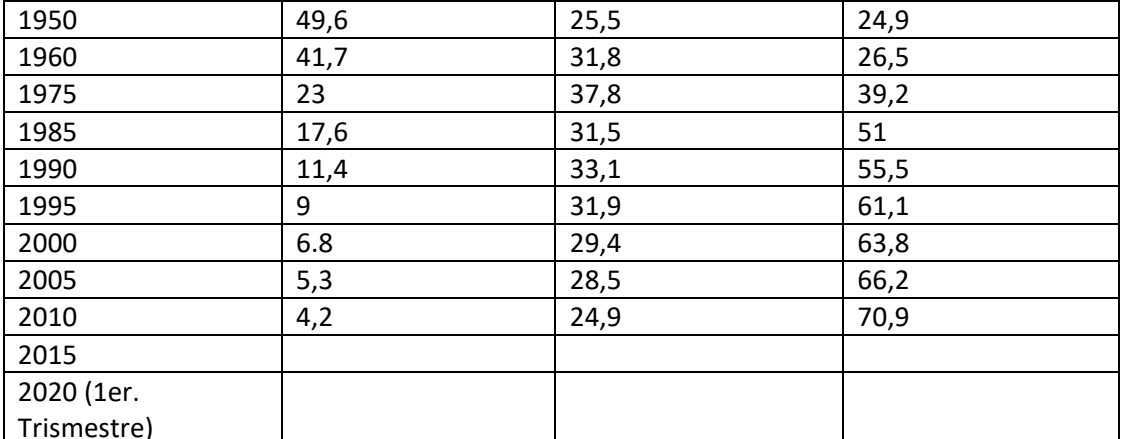

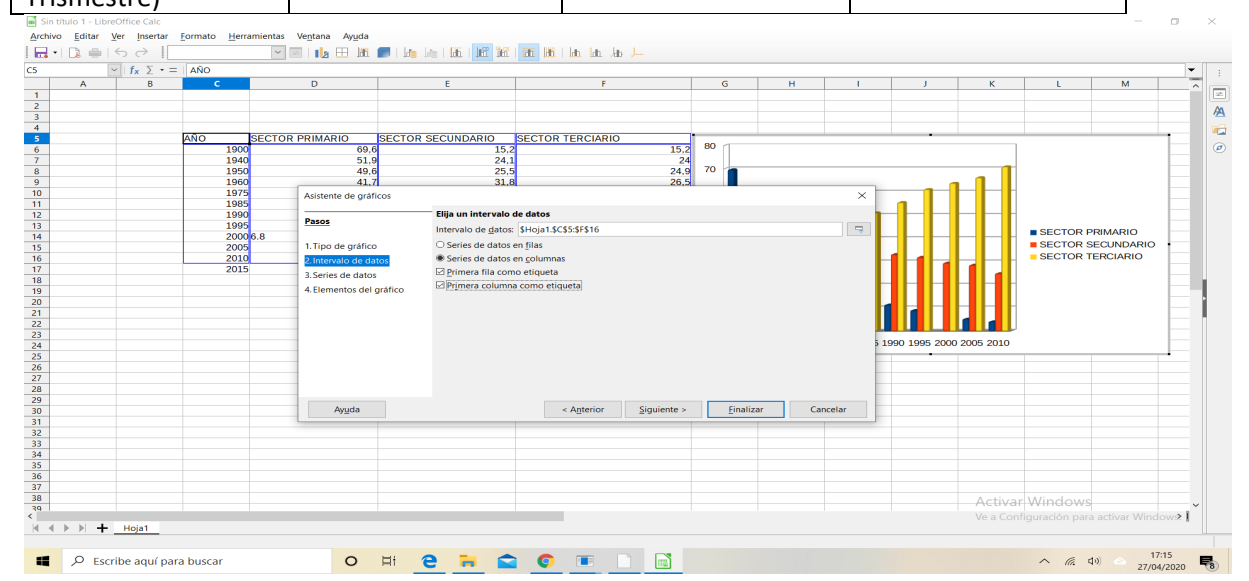

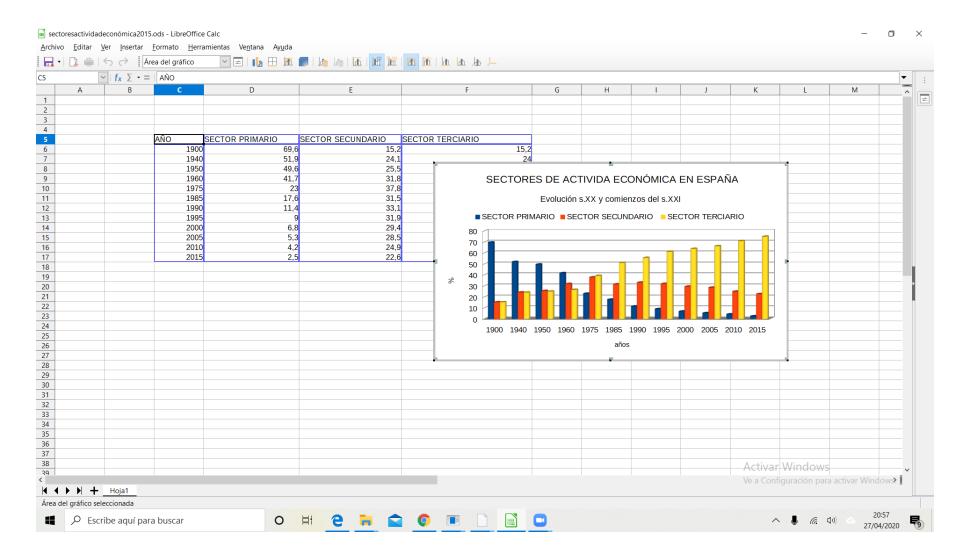

- LIBREOFFICE: Serie de datos en columnas, Primera fila como etiqueta, Primera columna como etiqueta.
- Excel.

*Busca datos más actualizados (2015 o 2019) acerca de cada uno de los tres sectores*.